# Understanding NPMRDS Usage for Certain Performance Data Needs

Wenjing Pu
Highway Information Seminar
November 15, 2017

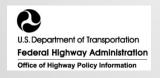

### Office Organizational Chart

#### FHWA Office of Highway Policy Information David Winter, PE

#### Motor Fuel and Highway Finance

Ralph Davis
Mike Dougherty
Clarissa Smith
Bryant Gross
Brian Lomax
Helen Davidson

#### Highway System Performance

Chris Allen
Rob Rozycki
Tom Roff
Ron Erickson
Ronald Vaughn, PMP
Justin Clarke, AICP
Jeromy Barnes, GISP
Seemeen Hashem<sup>1</sup>

### Travel Monitoring and Surveys

Dr. Tianjia Tang, PE
Steven Jessberger
Danny Jenkins, PE
Dr. Patrick Zhang, PE
Dr. Wenjing Pu, PE
Mike Slattery
Dawn Edwards
Vacant
Apara Banerjee<sup>1</sup>

1 - Indicates contractor

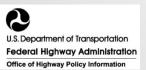

#### Outline

- 1. National Performance Management Research Data Set (NPMRDS)
- 2. NPMRDS for PM3 (System Performance, Freight, and CMAQ)
- 3. NPMRDS for Other Applications

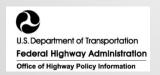

### What is NPMRDS?

- A package of vehicle probe data procured by FHWA
  - 1st procurement (NPMRDS v1): July 2013
  - 2<sup>nd</sup> procurement (NPMRDS v2): April 2017
- Archived travel time and speed; AADT (if available) is conflated from HPMS
- Resolution: 5-minute intervals on over 400,000 TMC segments
- Coverage: National Highway System, 26 border crossings
- Travel time and speed by vehicle type:
  - Passenger vehicles
  - Trucks
  - All (passenger vehicles and trucks)

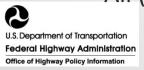

### NPMRDS: v1 vs. v2

|                     | V1                               | V2                                            |
|---------------------|----------------------------------|-----------------------------------------------|
| Data Vendor         | HERE                             | UMD-INRIX-TTI-KMJ-IDAX                        |
| Temporal resolution | 5-minute                         | 5-, 10-, 15-, 60-minute                       |
| Epoch w/o obs.      | Not included in the file         | Has the option to include empty (null) values |
| TMC Path            | Combined TMCs                    | Internal/External TMCs                        |
| Path Processing     | No                               | Yes                                           |
| GIS Shapefile       | HERE LinkID<br>TMC Look Up Table | TMC path 15 HPMS Data Items                   |
| Data Download       | Multi-States/US; large files     | Flexible, Customized selection                |
| Temporal coverage   | 2011 – 1/31/2017                 | 2/1/2017 - ( up to 12/31/2021)                |

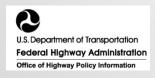

### What's in the NPMRDS?

- 1. TMC Shapefile (each state is a separate file) <a href="https://npmrds.ritis.org/analytics/shapefiles">https://npmrds.ritis.org/analytics/shapefiles</a>
- 2. TMC Identification table (.csv)
- 3. Speed/travel time data table (.csv)

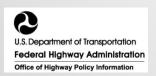

### Traffic Message Channel (TMC) Code

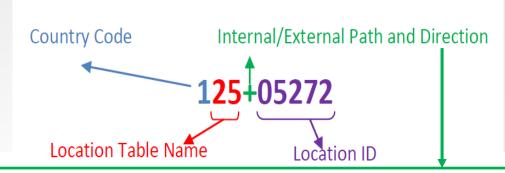

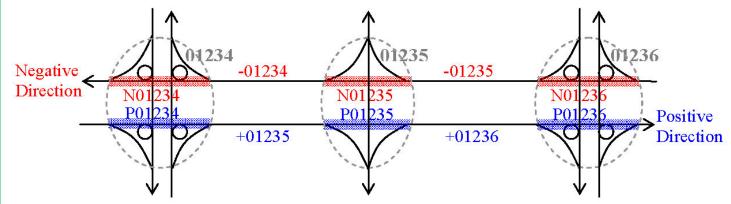

"P" = Northbound or Westbound, internal segments

"N" = Southbound or Eastbound, internal segments

"+" = Northbound or Westbound, external segments

"-" = Southbound or Eastbound, external segments

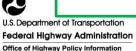

# TMC Shapefile

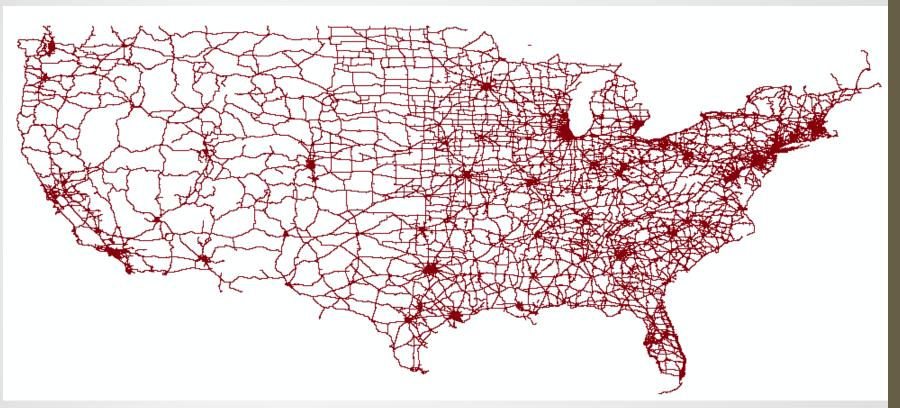

Note: Alaska, Hawaii, Puerto Rico have TMC shapefiles but not shown here.

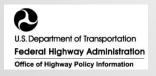

# TMC Identification table (.csv)

| No. | TMC Original    | No. | Conflated HPMS |
|-----|-----------------|-----|----------------|
| 1   | datasource      | 18  | border_set*    |
| 2   | tmc             | 19  | f_system       |
| 3   | road            | 20  | urban_code     |
| 4   | direction       | 21  | faciltype      |
| 5   | intersection    | 22  | structype      |
| 6   | state           | 23  | thrulanes      |
| 7   | county          | 24  | route_numb     |
| 8   | zip             | 25  | route_sign     |
| 9   | start_latitude  | 26  | route_qual     |
| 10  | start_longitude | 27  | altrtename     |
| 11  | end_latitude    | 28  | aadt           |
| 12  | end_longitude   | 29  | aadt_singl     |
| 13  | miles           | 30  | aadt_combi     |
| 14  | road_order      | 31  | nhs            |
| 15  | timezone_name   | 32  | nhs_pct*       |
| 16  | tmclinear       | 33  | strhnt_typ     |
| 17  | frc             | 34  | strhnt_pct*    |
|     |                 | 35  | truck          |

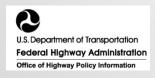

<sup>\*</sup> Not HPMS data item; included by vendor

# Speed/Travel Time Data (.csv)

| Filed Name          | Description                                                                                                    |
|---------------------|----------------------------------------------------------------------------------------------------|
| datasource          | Indicates all vehicles, passenger vehicles, or trucks.                                                                                                    |
| tmc_code            | The unique 9-digit value identifying the TMC segment.                                                                                                    |
| measurement_ts tamp | Date and time of data recorded.                                                                                                    |
| speed               | Observed average speed in mph for a time interval                                                                                                    |
| average_speed       | The historical average speed for the roadway segment for that hour of the day and day of the week in miles per hour.                                                                                            |
| reference_speed     | The calculated "free flow" mean speed for the roadway segment in miles per hour. This attribute is calculated based upon the 85th-percentile point of the observed speeds on that segment for all time periods. |
| travel_time         | Corresponds to the "speed" field; in minutes (or seconds)                                                                                                    |
| data_density        | Data density indicator, where:  A = 1 to 4 reporting vehicles  B = 5 to 9 reporting vehicles  C = 10 or more reporting vehicles                                                                                 |

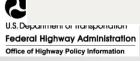

### NPMRDS Coverage for NHS

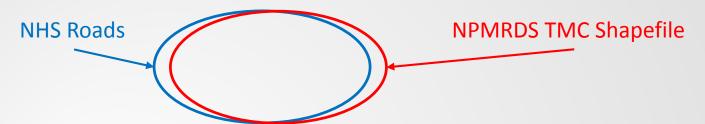

- NHS Roads not in TMC Shapefile
  - NHS roads not coded with TMC
  - NHS roads coded with TMC but not in TMC shapefile
- NPMRDS TMC Shapefile
  - Not NHS roads
  - NHS roads
    - A TMC is partially NHS
    - No speed/travel time data in a year
    - Few speed/travel time observations in a year

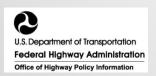

#### NPMRDS Supports Four PM3 Measures

- Reliability (2)
  - Percent of person-miles traveled on the Interstate that are reliable
  - Percent of person-miles traveled on the non-Interstate
     NHS that are reliable
- Freight (1)
  - Truck Travel Time Reliability (TTTR) Index
- CMAQ Peak Hour Excessive Delay (PHED)(1)
  - Annual Hours of PHED Per Capita

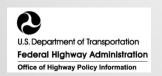

#### Summary of Travel Time Based 4 Measures

| Measure                                | Applicability                             | If NPMRDS<br>Used                                               | Metrics to<br>HPMS by<br>6/15/2018                  | State to Set Targets by 5/20/2018 |
|----------------------------------------|-------------------------------------------|-----------------------------------------------------------------|-----------------------------------------------------|-----------------------------------|
| Reliability –<br>Interstate            | Mainline<br>Interstate                    | "All Vehicle",<br>15-minute                                     | LOTTR (=80 <sup>th</sup><br>TT/50 <sup>th</sup> TT) | 2-year, 4 -year                   |
| Reliability –<br>Non-Interstate<br>NHS | Mainline non-<br>Interstate NHS           | "All Vehicle",<br>15-minute                                     | LOTTR (=80 <sup>th</sup><br>TT/50 <sup>th</sup> TT) | 4-year                            |
| Freight                                | Mainline<br>Interstate                    | "Truck" (use "All Vehicle" if "Truck" not available), 15-minute | TTTR = (95 <sup>th</sup><br>TT/50 <sup>th</sup> TT) | 2-year, 4 -year                   |
| PHED                                   | Mainline NHS in applicable Urbanized Area | "All Vehicle",<br>15-minute                                     | Total PHED in person-hours                          | 4-year                            |

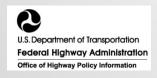

# MPO and State TPM Reporting

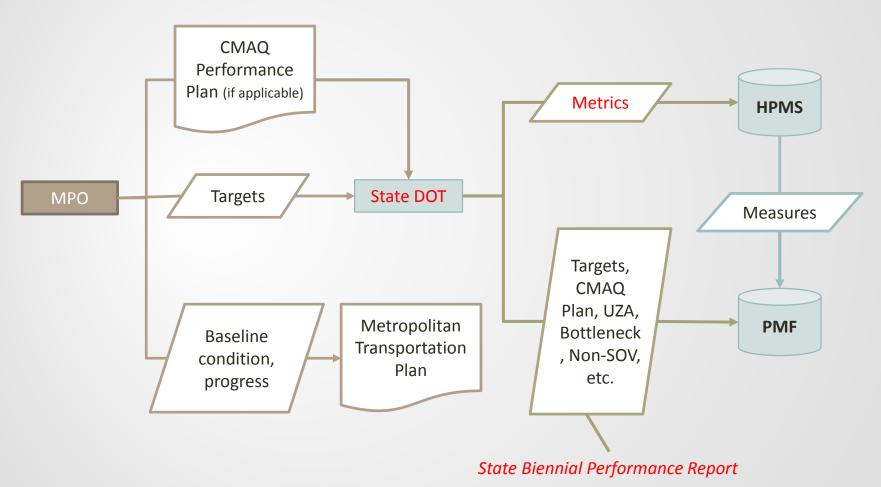

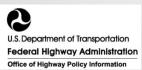

### 2018 Timeline

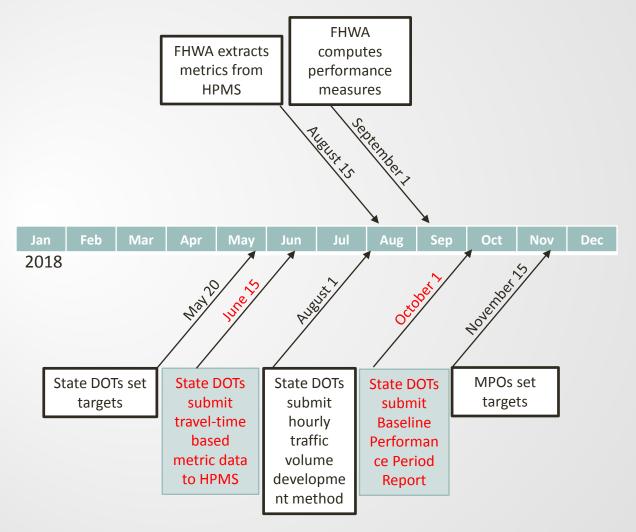

# Travel Time Related Metrics to HPMS by June 15, 2018

| Performance<br>Measures                             | Segment-Level Performance Metrics                                                                                                    | Number of Metrics* |
|-----------------------------------------------------|----------------------------------------------------------------------------------------------------|--------------------|
| Reliability<br>(Interstate, non-<br>Interstate NHS) | <ol> <li>LOTTR</li> <li>80<sup>th</sup> Travel Time</li> <li>50<sup>th</sup> Travel Time</li> <li>Directional AADT</li> <li>Occupancy factor</li> </ol> | 14                 |
| Freight                                             | <ol> <li>TTTR</li> <li>95<sup>th</sup> Travel Time</li> <li>50<sup>th</sup> Travel Time</li> </ol> x 5 time periods                                     | 15                 |
| PHED                                                | 1. PHED                                                                                                    | 1                  |

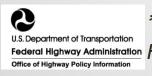

<sup>\*</sup> There are other Metrics related data to be submitted to HPMS. Refer to Federal Highway Administration HPMS Field Manual Supplemental Guidance for a full list.

### Data Requirements: Reliability

| Relevant Data                                                                                             | Data Source(s)                                                                                                    |  |  |
|----------------------------------------------------------------------------------------------------|----------------------------------------------------------------------------------------------------|--|--|
| <ul> <li>Travel times</li> <li>NHS travel time segments</li> </ul>                                        | <ul> <li>National Performance         Management Research Data Set         (NPMRDS), OR</li> <li>Equivalent data set</li> </ul> |  |  |
| <ul> <li>AADT/volumes</li> <li>Annual traffic volume         <ul> <li>(AADT x 365)</li> </ul> </li> </ul> | <ul> <li>Highway Performance Monitoring<br/>System (HPMS)</li> </ul>                                                            |  |  |
| Occupancy factors                                                                                         | <ul> <li>Provided by FHWA, likely based on national surveys, OR</li> <li>Other allowed data sources</li> </ul>                  |  |  |

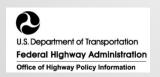

### Calculate LOTTR Metric

- Download "all vehicle" 15-minute travel time data from NPMRDS v2
- Group data into 4 time periods for each TMC
  - Weekday 6:00-10:00 am
  - Weekday 10:00 am-4:00 pm
  - Weekday 4:00-8:00 pm
  - Weekend 6:00 am-8:00 pm
- Rank travel times in each group to obtain 80<sup>th</sup> and 50<sup>th</sup> travel times for each TMC
- LOTTR = 80<sup>th</sup> travel time / 50<sup>th</sup> travel time for each TMC

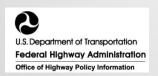

# Level of Travel Time Reliability (LOTTR) Metric (Example)

 $\frac{\text{Longer Travel Time (80th)}}{\text{Normal Travel Time (50th)}} = \frac{\text{\# seconds}}{\text{\# seconds}} = \text{Level of Travel Time Reliability Ratio}$ 

| Level of Travel Time Reliability (LOTTR) (Single Segment, Interstate Highway System) |            |                                                        |  |
|--------------------------------------------------------------------------------------|------------|--------------------------------------------------------|--|
| Monday –                                                                             | 6am – 10am | $LOTTR = \frac{44 \text{ sec}}{35 \text{ sec}} = 1.26$ |  |
| Friday                                                                               | 10am – 4pm | LOTTR = 1.39                                           |  |
|                                                                                      | 4pm – 8pm  | LOTTR = 1.54                                           |  |
| Weekends                                                                             | 6am – 8pm  | LOTTR = 1.31                                           |  |
| Must exhibit LOTTR below<br>1.50 during <u>all</u> of the time<br>periods            |            | Segment <u>is not</u> reliable                         |  |

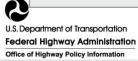

# Calculating Travel Time Reliability Measures (Example)

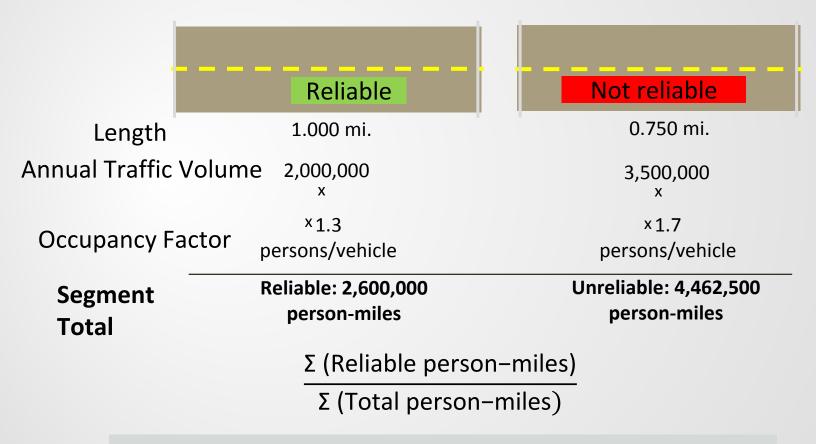

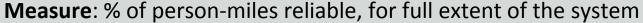

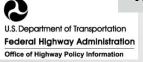

# Data Requirements: Freight Reliability

| Relevant Data                                                                | Data Source Options                                      |
|------------------------------------------------------------------------------|----------------------------------------------------------|
| <ul><li>Truck travel times</li><li>Interstate travel time segments</li></ul> | <ul><li>NPMRDS, OR</li><li>Equivalent data set</li></ul> |

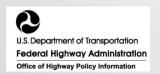

### Calculate TTTR Metric

- Download "truck" and "all vehicle" 15-minute travel time data from NPMRDS v2
- If "truck" speed is empty, use "all vehicle" value, if available
- Group data into 5 time periods for each TMC
  - Weekday 6:00-10:00 am
  - Weekday 10:00 am-4:00 pm
  - Weekday 4:00-8:00 pm
  - Everyday Overnight 8:00 pm-6:00 am
  - Weekend 6:00 am-8:00 pm
- Rank travel times in each group to obtain 95<sup>th</sup> and 50<sup>th</sup> travel times for each TMC
- TTTR = 95<sup>th</sup> travel time / 50<sup>th</sup> travel time for each TMC

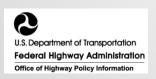

# Freight Reliability Metric (Example)

 $\frac{\text{Longer Truck Travel Time (95th)}}{\text{Normal Truck Travel Time (50th)}} = \frac{\text{\# seconds}}{\text{\# seconds}} = \text{Truck Travel Time}$ Reliability (TTTR) Ratio

| (9           | Truck Travel Time Reliability (TTTR) (Single Segment, Interstate Highway System) |                                                       |  |  |  |
|--------------|----------------------------------------------------------------------------------|-------------------------------------------------------|--|--|--|
| Monday –     | 6am – 10am                                                                       | $TTTR = \frac{72 \text{ sec}}{50 \text{ sec}} = 1.44$ |  |  |  |
| Friday       | 10am – 4pm                                                                       | TTTR = 1.39                                           |  |  |  |
|              | 4pm – 8pm                                                                        | TTTR = <b>1.49</b>                                    |  |  |  |
| Weekends     | 6am – 8pm                                                                        | TTTR = 1.31                                           |  |  |  |
| Overnight    | 8pm – 6am                                                                        | TTTR = 1.20                                           |  |  |  |
| Maximum TTTR |                                                                                  | 1.49                                                  |  |  |  |

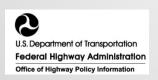

# Calculating Freight Reliability Measure (Example)

TTTR Index = 
$$\frac{\sum \text{ All segment length weighted TTTR}}{\sum \text{All serment lengths}}$$

| Segment length (mi.) | 0.500     | 0.500     | 1.000     | 1.000     | 5.000     |
|----------------------|-----------|-----------|-----------|-----------|-----------|
| MaxTTTR              | 1.49<br>= | 1.59<br>= | 1.50<br>= | 1.41<br>= | 1.36<br>= |
| Length-weighted      | 0.75      | 0.80      | 1.50      | 1.41      | 6.80      |

**TTTR Index** = 
$$\frac{11.25}{8.000 \text{ mi}}$$
 **1.41**

Measure: TTTR Index, full extent of the Interstate system

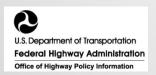

### Applicability: PHED

Areas with the following criteria:

#### **Area Characteristics**

- Designated urbanized area,
- Contains NHS mileage, AND
- Population over 200,000\*

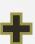

#### Nonattainment or Maintenance Area

- ozone  $(O_3)$ ,
- carbon monoxide (CO), OR
- particulate matter (PM<sub>10</sub> or PM<sub>2.5</sub>)
- All MPOs and State DOTs that have NHS mileage that overlaps with an applicable urbanized area must coordinate on a single, unified target and report on the measures.
  - \* Phase In: For the first performance period only, the population criteria applies to urbanized areas with populations over 1 million.

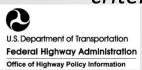

# Data Requirements: PHED

| Relevant Data                                                                                      | Data Source Options                                                                                                    |
|----------------------------------------------------------------------------------------------------|----------------------------------------------------------------------------------------------------|
| <ul><li>Urbanized Area</li><li>Boundary</li></ul>                                                  | <ul><li>US Decennial Census</li><li>HPMS</li></ul>                                                                                        |
| <ul><li>Reporting Segment<br/>Length</li></ul>                                                     | <ul><li>NPMRDS, <i>OR</i></li><li>Equivalent data set</li></ul>                                                                           |
| <ul> <li>Travel Time in 15-minute intervals</li> </ul>                                             | <ul><li>NPMRDS, <i>OR</i></li><li>Equivalent data set</li></ul>                                                                           |
| Hourly Traffic Volume                                                                              | <ul> <li>Hourly continuous traffic volume counts,         OR</li> <li>Derived from AADT reported to the HPMS</li> </ul>                   |
| <ul> <li>Annual Vehicle         Classification for Buses,         Trucks, and Cars     </li> </ul> | <ul> <li>Annual traffic volume counts, <i>OR</i></li> <li>AADT, AADT single unit, and AADT combination as reported to the HPMS</li> </ul> |
| Annual Vehicle     Occupancy                                                                       | <ul> <li>Data provided by FHWA, OR</li> <li>Alternative estimate that is more specific</li> </ul>                                         |

Office of Highway Policy Information

### Calculate PHED Metric

- Download "all vehicle" 15-minute travel time data from NPMRDS v2
  - Only for Peak Period (weekday 6-10 am; weekday 3-7 pm or 4-8 pm)
- Determine threshold for excessive delay for each (TMC) segment
  - 20 mph, or 60% of posted speed limit, whichever is greater
  - Covert threshold speed to threshold travel time
- Calculate travel time segment delay
  - NPMRDS travel time threshold travel time (>=0)
- Convert the travel time segment delay to person-hours
  - Hourly volume ÷ 4 (to get vehicle hours of delay)
  - Average Vehicle Occupancy (to get person-hours of delay)
    - Weighted average of occupancy factors for <u>cars</u>, <u>buses</u>, and <u>trucks</u>

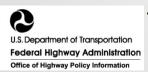

# PHED Metric (Example)

0.500 Mile Reporting Segment

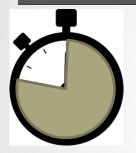

**Average of 105 seconds**for a 15-min.
segment per
vehicle

SPEED LIMIT 30

Excessive Delay Threshold: 72 seconds

105 - 72 = **33 seconds** 

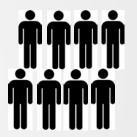

**500,000** people traveling during **peak hours** (per mode)

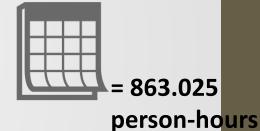

For all **peak periods** in a full calendar year

Travel Time Travel Time Segment Delay

Total Excessive Delay\*

\*HPMS Submittal: Starting in 2018, State DOTs report PHED metric for each reporting segment by June 15 of each year, for the previous year's measures

U.S. Department of Transportation
Federal Highway Administration
Office of Highway Policy Information

### Calculating PHED Measure (Example)

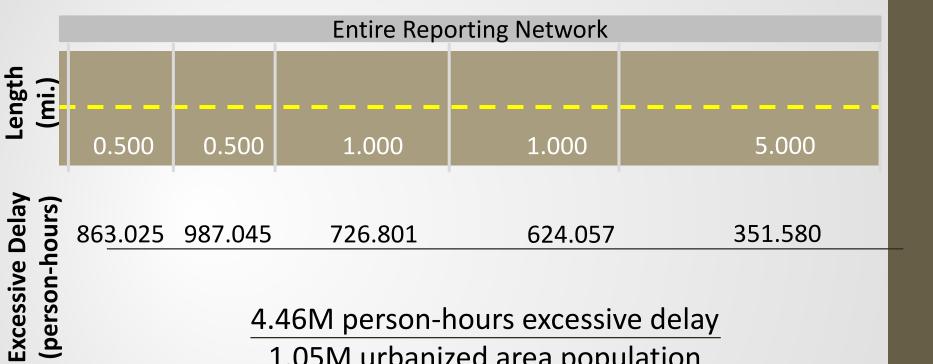

4.46M person-hours excessive delay 1.05M urbanized area population

= 4.3 hours per capita

Measure: Peak hour excessive delay per capita

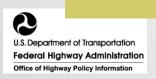

# 2016 Interstate Speed Profiles: Average Speed

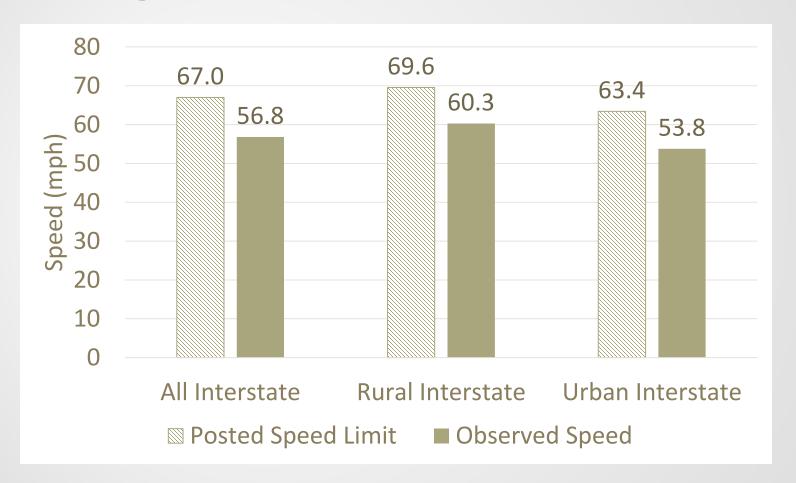

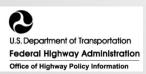

# Speed by Hour of the Day

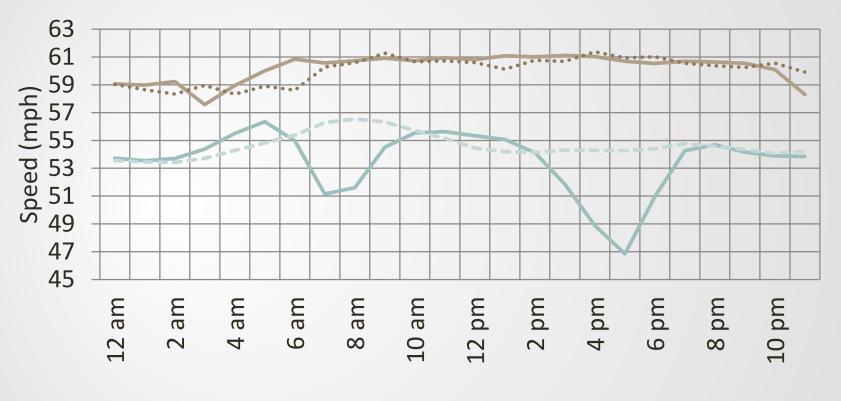

- Urban, Weekday --- Urban, Weekend
- —Rural, Weekday ····· Rural, Weekend

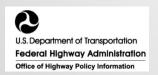

# Hourly Speed Pattern by Day of the Week - Urban

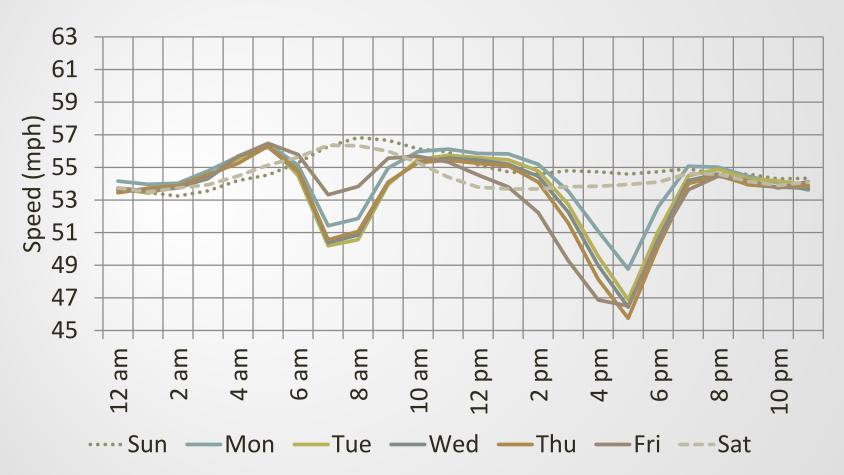

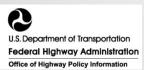

# Hourly Speed Pattern by Day of the Week - Rural

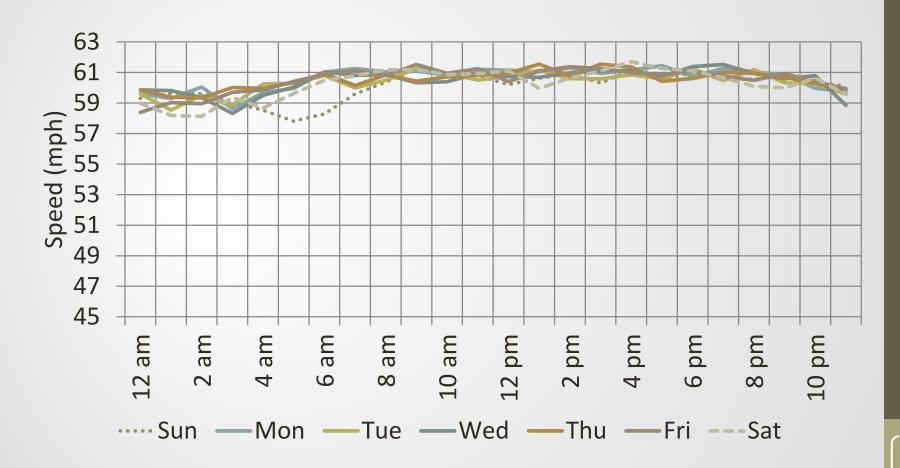

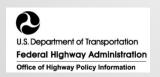

### Peak Hour Speed by Month

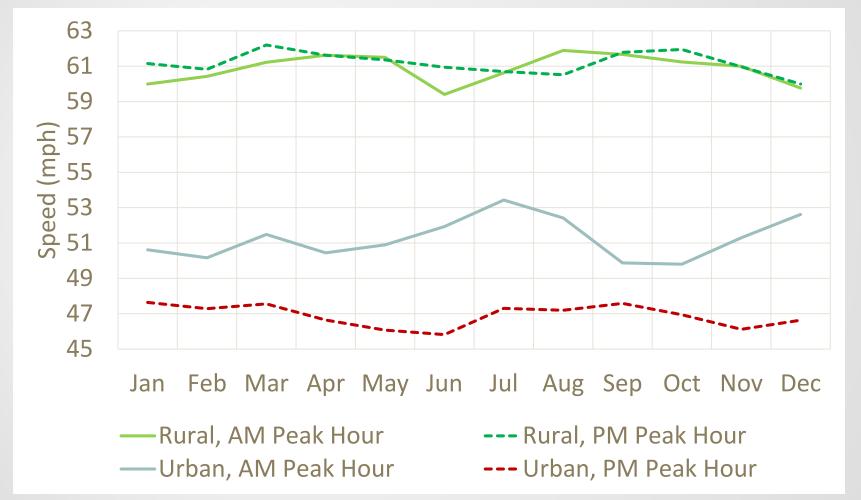

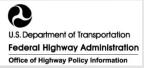

# Traffic before Thanksgiving

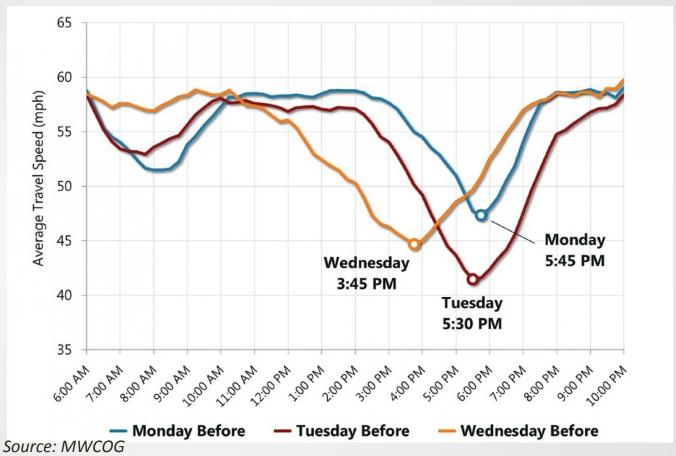

https://www.washingtonpost.com/news/dr-gridlock/wp/2016/11/22/tuesday-wednesday-afternoons-worst-for-thanksgiving-traffic/?utm\_term=.5553a12ac244

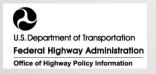

### Morning Travel Delay Consistently Jumps by 15-45% Between August and September Each Year

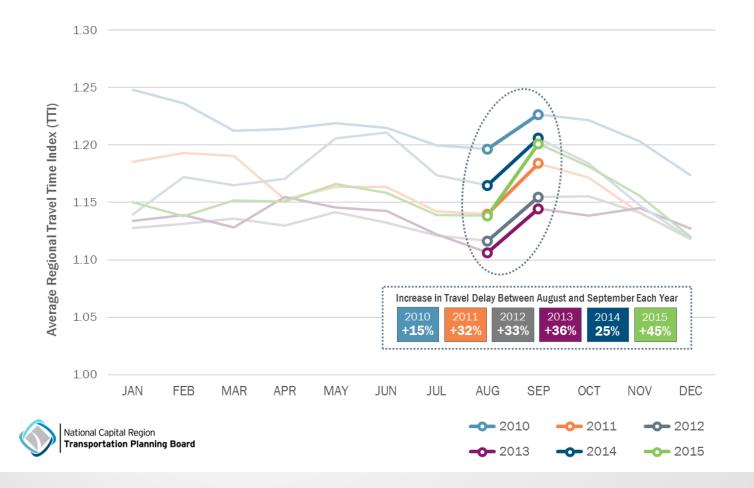

http://www.tpbne.ws/featured/get-ready-for-traffic-to-pick-back-up-as-part-of-september-shock/

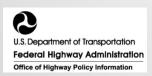

### **Questions and Comments**

Wenjing Pu 1200 New Jersey Ave. SE Washington DC 20590 202-366-5024 Wenjing.Pu@dot.gov

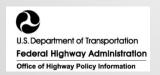